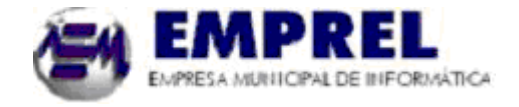

*Não deixe de preencher as informações a seguir:*

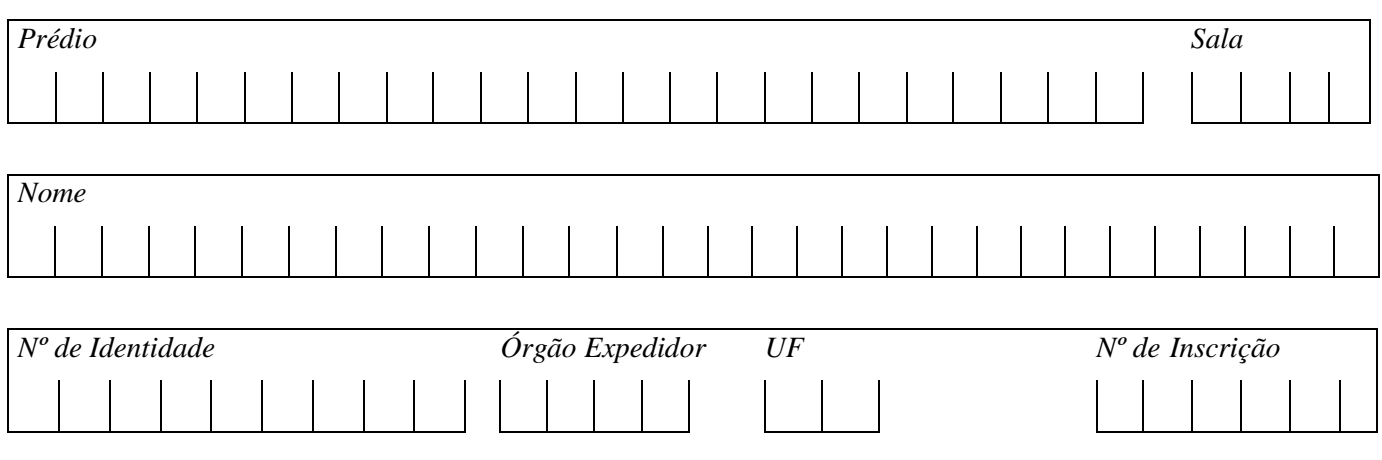

# *ANALISTA DE INFORMÁTICA DE SISTEMAS*

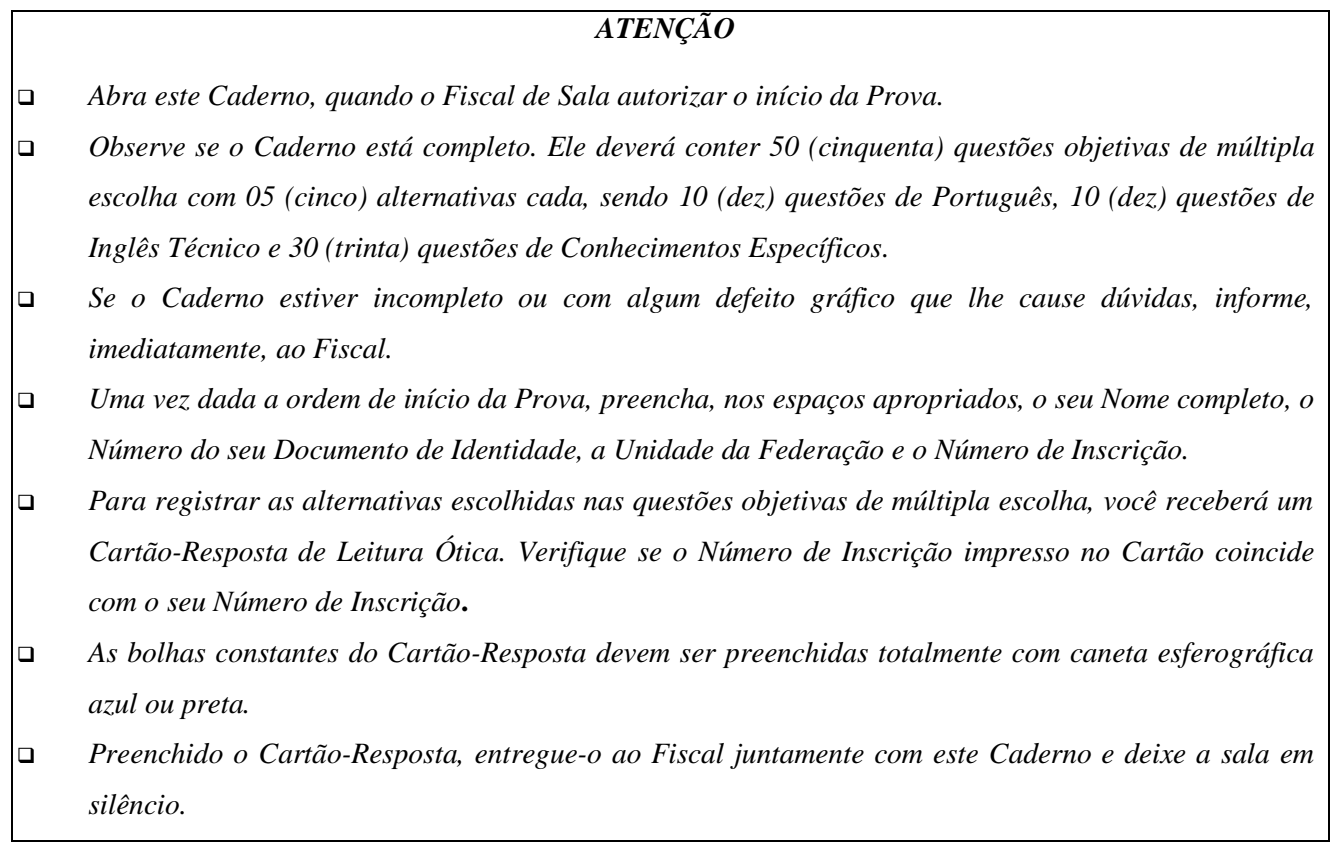

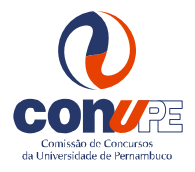

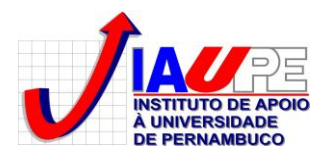

*BOA SORTE!*

# *PORTUGUÊS*

#### **Texto 01 para as questões de 01 a 03.**

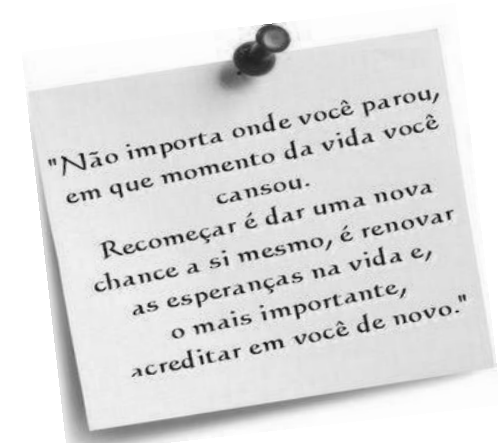

Disponível em: [www.recantodasluzes.com.br.](http://www.recantodasluzes.com.br/) Acesso em: 14.04.2012.

#### **01. Sobre o texto acima, é CORRETO afirmar que o autor**

A) contemplou dois aspectos inerentes à vida humana: o tempo e o lugar.

- B) considerou o tempo como um aspecto de pouca relevância ao homem.
- C) ressalvou ser o ser humano dotado de sentimentos pouco otimistas.
- D) destacou o pessimismo como elemento gerador de grandes recomeços.
- E) declarou não ser essencial ao ser humano abrir-se para renovar-se.

#### **02. Segundo o autor, para recomeçar**

- A) é preciso se desapegar das coisas do mundo.
- 
- C) basta atrelar-se aos momentos vividos no passado. E) é essencial retroceder ao passado.

B) é relevante crer em si mesmo. D) cabe ao homem nutrir sentimentos pessimistas.

## **03. Quando o autor escreveu o trecho** *"Recomeçar é dar uma nova chance a si mesmo"***, ele quis dizer ao leitor que**

A) o ser humano busca sempre novas oportunidades em seu cotidano.

- B) nem sempre recomeçar implica chances de melhoria.
- C) o recomeço implica mais uma oportunidade à pessoa envolvida.
- D) às vezes, recomeçar significa passividade e falta de iniciativas.
- E) no recomeço, o homem não vivencia experiências gratificantes.

## **04. Observe o texto abaixo(Texto 02):**

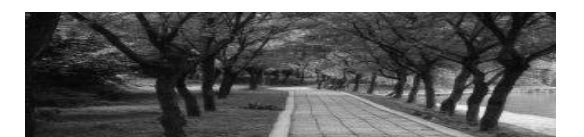

Sei que o meu caminho é longo, mas alcançarei a meta, porque posso tudo Naquele que me fortalece!

Disponível em: [www.luzesdavida.com.br.](http://www.luzesdavida.com.br/) Acesso em: 15.04.2012.

## **Se o sujeito do texto fosse permutado por** *NÓS***, preservando-se os tempos verbais, o texto CORRETO estaria contido na alternativa**

A) Sabemos que o nosso caminho é longo, mas alcançaremos a meta, porque podemos tudo Naquele que nos fortalece!

B) Sabemos que o nosso caminho é longo, mas alcançávamos a meta, porque podíamos tudo Naquele que nos fortalece!

C) Saibamos que o nosso caminho é longo, mas alcancemos a meta, porque possamos tudo Naquele que nos fortalece!

- D) Sabemos que o nosso caminho é longo, mas alcançaremos a meta, porque podemos tudo Naquele que nos fortalecem!
- E) Saibamos que o nosso caminho é longo, mas alcançaríamos a meta, porque podemos tudo Naquele que nos fortaleça!

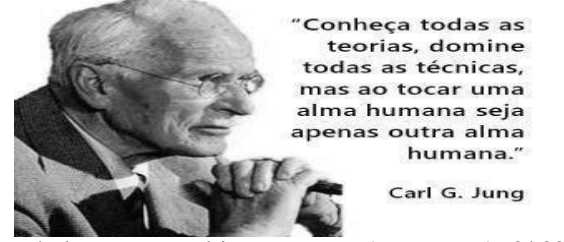

Disponível em: [www.carl-jung.page.org.](http://www.carl-jung.page.org/) Acesso em: 16.04.2012.

#### **é CORRETO afirmar que**

A) a vírgula após o termo *técnicas* poderia ser retirada, sem caracterizar erro gramatical.

B) a vírgula após o termo *teorias* é facultativa.

C) deveria existir uma vírgula após o verbo *seja.*

D) a vírgula após o termo *teorias* poderia ser substituída por um ponto.

E) a vírgula após o termo *técnicas* deveria ser substituída por um ponto.

# **06. Observe os verbos do texto abaixo (Texto 04):**

Atropelei os sonhos, venci as mágoas, convivi com os fracos. suportei os falsos e hoje sei a força que tenho para enfrentar qualquer obstáculo...

Disponível em: [www.fachosdeamar.com.br](http://www.fachosdeamar.com.br/) Acesso em: 16.04.2012.

# **Considerando o contexto em que eles se encontram, está CORRETO o que se declara na alternativa**

A) O verbo *atropelar* apresenta a mesma regência do verbo *conviver.*

B) O verbo *suportar* exige complemento regido de preposição.

C) Os verbos *atropelar*, *vencer* e *enfrentar* exigem complemento sem ser regido de preposição.

D) A vírgula apo´s o termo teorias poderia ser substituída por um ponto.

E) Os verbos *conviver, suportar* e *enfrentar* exigem complemento sem ser regido de preposição.

# **TEXTO 05 para as questões de 07 a 10.**

# **SECRETARIA DE FINANÇAS DO RECIFE Empresa Municipal de Informática - EMPREL**

#### *Histórico*

*A rede de história da EMPREL começou a ser tecida em 1963, quando a Prefeitura do Recife adquiriu seu primeiro computador, um modelo IBM 1401, para a antiga Divisão de Mecanização.*

*Em 9 de dezembro de 1969, uma lei municipal, finalmente institucionalizou a então Empresa Municipal de Processamento Eletrônico.*

*Em janeiro de 1970, no velho casarão 271 da rua da União, a EMPREL engatinhava no gerenciamento da arrecadação de tributos e na folha de pagamento do funcionalismo municipal.*

*Passados 26 anos da sua criação e hoje denominada de Empresa Municipal de Informática, a EMPREL dispõe de eficiente parque tecnológico, composto de redes de microcomputadores, Geoprocessamento, Multimídia e é provedor público de acesso à Internet.*

*Atuação*

*Rede de Cidadania para auxiliar o cidadão, uma rede de serviços foi desenvolvida, com pesquisas mensais de preços de produtos nos supermercados ou de produtos de época. Na educação, toda renovação de matrícula já é automática, e os alunos das escolas municipais aprendem informática.*

# *Rede de Saúde*

*Desde o controle de campanhas de vacinação e epidemiológico até o gerenciamento dos postos de saúde comunitários, uma rede de sistemas cuida bem da saúde do Recife. O Projeto Cooperado de Saúde é outra atividade que vai ajudar a saúde pública de todo o país.*

# *Rede Urbanística*

*Transportes urbanos, na manutenção e no acompanhamento das obras. Além, claro, de todo planejamento.*

#### *Rede de Gerenciamento*

*A arrecadação e a aplicação dos impostos também contam com eficiente rede de sistemas. Inclusive com autoatendimento.*

Disponível em: www.recife.pe.gov.br/pr/sec.finanças/emprel.historico. Acesso em: 16.04.2012.

#### **07. Observe os itens abaixo:**

- **I.** "A rede de história da EMPREL começou a ser tecida em 1963..."
- **II.** "Em janeiro de 1970, no velho casarão 271 da rua da União..."
- **III.** "Passados 26 anos da sua criação..."
- **IV.** "Na educação, toda renovação de matrícula já é automática..."
- **V.** "Desde o controle de campanhas de vacinação e epidemiológico..."

#### **Sobre eles, está CORRETO o que se declara na alternativa**

- A) No item I, o termo *tecida* concorda com o termo a que se refere, *história.*
- B) No item II, se o termo *casarão* fosse para o plural, o termo *velho* não sofreria mudança em sua ortografia.
- C) No item III, o termo *passados* poderia estar no feminino singular concordando com o termo *criação.*
- D) No item IV, o termo *automática* concorda com o termo *educação.*
- E) No item V, o termo *epidemiológico* concorda com o termo a que se refere, *controle.*

## **08. No trecho** *"quando a Prefeitura do Recife adquiriu seu primeiro computador, um modelo IBM 1401, para a antiga Divisão de Mecanização.",* **as vírgulas foram utilizadas para separar**

A) orações coordenadas.

B) termos invocativos. D) o aposto.

C) orações subordinadas. E) elementos de mesma função sintática.

# **09. Atente para os termos sublinhados dos itens abaixo:**

- **I.** *"A rede de história da EMPREL começou a ser tecida em 1963..."* acentua-se por ser paroxítono terminado em ditongo.
- **II.** *"...institucionalizou a então Empresa Municipal de Processamento Eletrônico."* a sua tonicidade recai na penúltima sílaba.
- **III.** *"Na educação, toda renovação de matrícula já é automática..."* ambos se acentuam por serem proparoxítonos.
- **IV.** *"...até o gerenciamento dos postos de saúde comunitários..."* ambos se acentuam por serem proparoxítonos.
- **V.** *"...é outra atividade que vai ajudar a saúde pública de todo o país."* os acentos se justificam, respectivamente, pelo fato de o *u* ser átono, formando ditongo, por se tratar de um proparoxítono e pelo fato de o *i* formar ditongo.

# **Está CORRETO o que se afirma em**

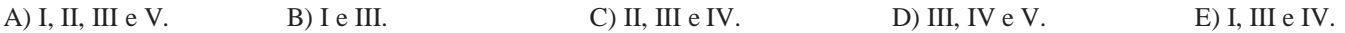

## **10. Extraíram-se do texto 05 alguns fragmentos, e, em um deles, passou a existir um ERRO de Ortografia que se encontra na alternativa**

- A) Em 9 de dezembro de 1969, uma lei municipal, finalmente institucionalizou a então Empresa Municipal de Processamento Eletrônico.
- B) Nos serviços urbanos do Recife, uma rede de programas dá qualidade aos trabalhos na coleta de lixo.
- C) Também está nos transportes urbanos, na manutenção e no acompanhamento das obras.
- D) A arrecadação e a aplicação dos impostos também contam com eficiente rede de sistemas. Inclusive com auto-atendimento.
- E) Na educação, toda renovação de matrícula já é automática, e os alunos das escolas municipais aprendem informática.

#### **- Read the text below and answer the questions.**

## *The Five Generations of Computers*

*Each generation of computer is characterized by a major technological development that fundamentally changed the way computers operate, resulting in increasingly smaller, cheaper, more powerful and more efficient and reliable devices.*

*The history of [computer](http://webopedia.com/TERM/c/computer.html) development is often referred to in reference to the different generations of computing [devices.](http://www.webopedia.com/DidYouKnow/Hardware_Software/2002/TERM/D/device.html) Each generation of computer is characterized by a major technological development that fundamentally changed the way computers operate, resulting in increasingly smaller, cheaper, more powerful and more efficient and reliable devices. Read about each generation and the developments that led to the current devices that we use today.*

# *First Generation (1940-1956) Vacuum Tubes*

*The first computers used vacuum tubes for circuitry an[d magnetic drums](http://www.webopedia.com/TERM/M/magnetic_drum.html) for [memory,](http://www.webopedia.com/TERM/M/memory.html) and were often enormous, taking up entire rooms. They were very expensive to operate and in addition to using a great deal of electricity, generated a lot of heat, which was often the cause of malfunctions.*

*First generation computers relied on [machine language,](http://www.webopedia.com/TERM/M/machine_language.html) the lowest-level programming language understood by computers, to perform operations, and they could only solve one problem at a time. Input was based on punched cards and paper tape, and output was displayed on printouts.*

*The UNIVAC and [ENIAC](http://www.webopedia.com/TERM/E/ENIAC.html) computers are examples of first-generation computing devices. The UNIVAC was the first commercial computer delivered to a business client, the U.S. Census Bureau in 1951.*

## *Second Generation (1956-1963) Transistors*

*[Transistors](http://www.webopedia.com/DidYouKnow/Hardware_Software/2002/TERM/T/transistor.html) replaced vacuum tubes and ushered in the second generation of computers. The transistor was invented in 1947 but did not see widespread use in computers until the late 1950s. The transistor was far superior to the vacuum tube, allowing computers to become smaller, faster, cheaper, more energy-efficient and more reliable than their firstgeneration predecessors. Though the transistor still generated a great deal of heat that subjected the computer to damage, it was a vast improvement over the vacuum tube. Second-generation computers still relied on punched cards for input and printouts for output.*

*Second-generation computers moved from cryptic [binary](http://webopedia.com/TERM/B/binary.html) machine language to symbolic, or [assembly,](http://webopedia.com/TERM/a/assembly.html) languages, which allowed programmers to specify instructions in words. [High-level programming languages](http://www.webopedia.com/DidYouKnow/Hardware_Software/2002/TERM/H/high_level_language.html) were also being developed at this time, such as early versions o[f COBOL](http://www.webopedia.com/DidYouKnow/Hardware_Software/2002/TERM/C/COBOL.html) an[d FORTRAN.](http://www.webopedia.com/DidYouKnow/Hardware_Software/2002/TERM/F/FORTRAN.html) These were also the first computers that stored their instructions in their memory, which moved from a magnetic drum to magnetic core technology. The first computers of this generation were developed for the atomic energy industry.*

# *Third Generation (1964-1971) Integrated Circuits*

*The development of the [integrated circuit](http://www.webopedia.com/TERM/I/integrated_circuit_IC.html) was the hallmark of the third generation of computers. Transistors were miniaturized and placed on [silicon](http://www.webopedia.com/TERM/S/silicon.html) [chips,](http://webopedia.com/TERM/C/chip.html) calle[d semiconductors,](http://webopedia.com/TERM/s/semiconductor.html) which drastically increased the speed and efficiency of computers.*

*Instead of punched cards and printouts, users interacted with third generation computers through [keyboards](http://webopedia.com/TERM/keyboard.html) and [monitors](http://webopedia.com/TERM/monitor.html) and [interfaced](http://webopedia.com/TERM/interface.html) with an [operating](http://webopedia.com/TERM/operating_system.html) system, which allowed the device to run many different [applications](http://webopedia.com/TERM/application.html) at one time with a central program that monitored the memory. Computers for the first time became accessible to a mass audience because they were smaller and cheaper than their predecessors.*

# *Fourth Generation (1971-Present) Microprocessors*

*The [microprocessor](http://webopedia.com/TERM/microprocessor.html) brought the fourth generation of computers, as thousands of integrated circuits were built onto a single silicon chip. What in the first generation filled an entire room could now fit in the palm of the hand. The Intel 4004 chip, developed in 1971, located all the components of the computer—from the [central processing unit](http://webopedia.com/TERM/CPU.html) and memory to input/output controls—on a single chip.*

*In 1981 [IBM](http://webopedia.com/TERM/I/IBM.html) introduced its first computer for the home user, and in 1984 [Apple](http://webopedia.com/TERM/A/Apple_Computer.html) introduced the Macintosh. Microprocessors also moved out of the realm of desktop computers and into many areas of life as more and more everyday products began to use microprocessors.*

*As these small computers became more powerful, they could be linked together to form networks, which eventually led to the development of the Internet. Fourth generation computers also saw the development of [GUIs,](http://webopedia.com/TERM/GUI.html) the [mouse](http://webopedia.com/TERM/mouse.html) and [handheld](http://webopedia.com/TERM/hand_held_computer.html) devices.*

# *Fifth Generation (Present and Beyond) Artificial Intelligence*

*Fifth generation computing devices, based on [artificial intelligence,](http://webopedia.com/TERM/artificial_intelligence.html) are still in development, though there are some applications, such as [voice recognition,](http://webopedia.com/TERM/voice_recognition.html) that are being used today. The use of [parallel processing](http://webopedia.com/TERM/parallel_processing.html) and superconductors is helping to make artificial intelligence a reality. [Quantum computation](http://webopedia.com/TERM/quantum_computing.html) and molecular and [nanotechnology](http://webopedia.com/TERM/nanotechnology.html) will radically change the face of computers in years to come. The goal of fifth-generation computing is to develop devices that respond to [natural language](http://webopedia.com/TERM/natural_language.html) input and are capable of learning and self-organization.*

[http://www.webopedia.com/DidYouKnow/Hardware\\_Software/2002/FiveGenerations.asp](http://www.webopedia.com/DidYouKnow/Hardware_Software/2002/FiveGenerations.asp) (consultado em 11/04/12)

# **11. According to the context,** *"devices"* **are**

- A) a method used to produce and effect you want to.
- B) a bomb or any other kind of explosive.
- C) some objects invented a very long time ago.
- D) objects or machines which have been invented to fulfill a specific purpose.

E) a kind of old machine invented by Americans many years ago.

## **12. What sort of changes does each generation of computer represent?**

- A) According to the text it doesn't represent anything.
- B) The sort of changes are so small we don't perceive them.
- C) Each generation of computer represent large new technological advance to the world computer.
- D) Every change means the new computers are more and more inefficient devices.
- E) The researchers didn't get to improve the technology of the new computers.

## **13. The very first computers**

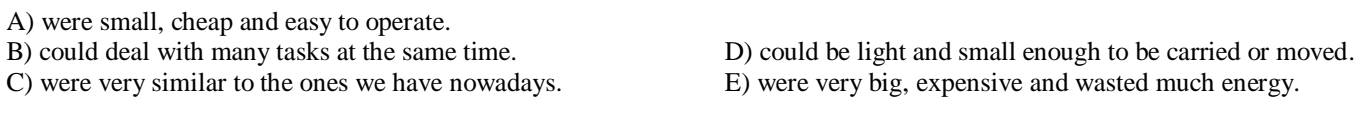

# **14. How many problems could the computer of the first generation solve?**

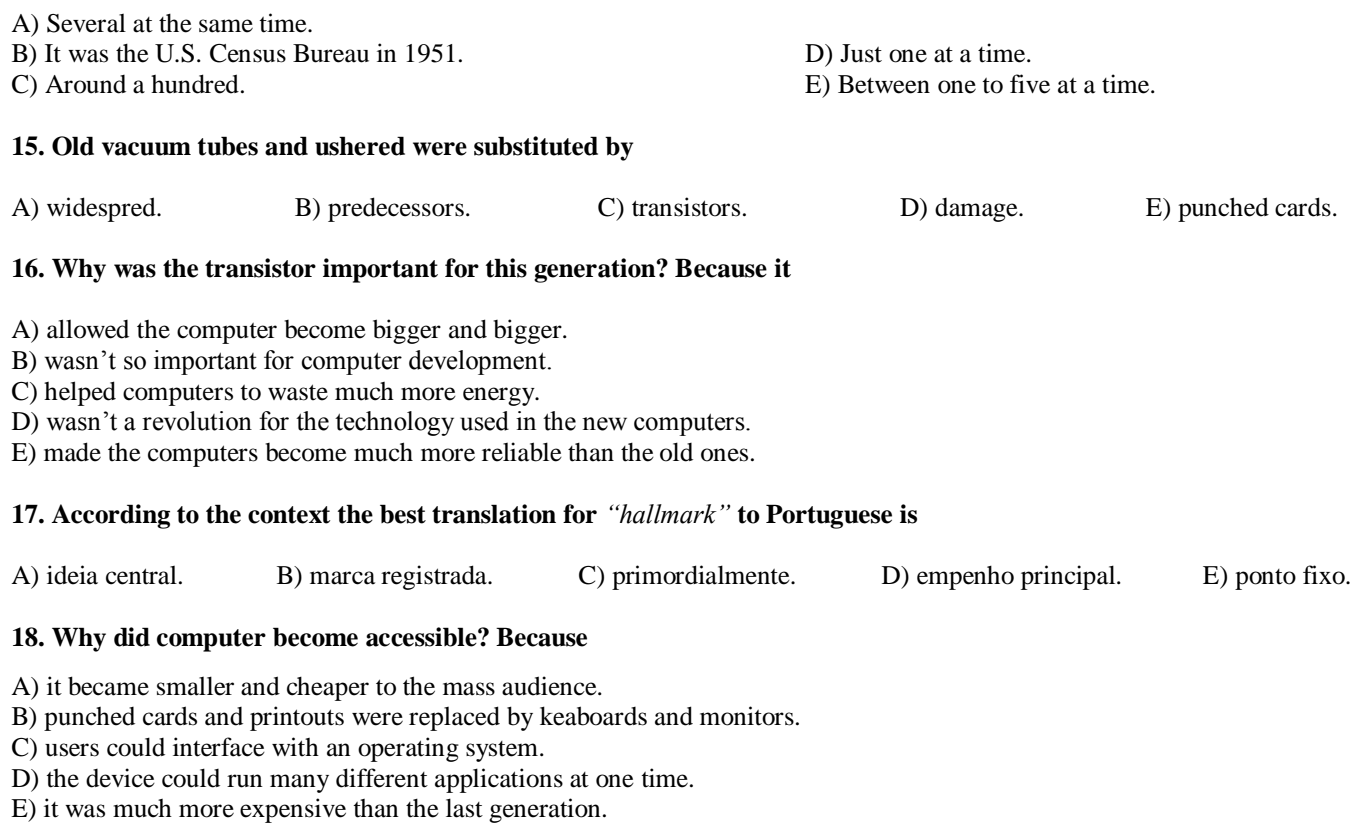

# **19. Important things happened during the fourth generation. For example:**

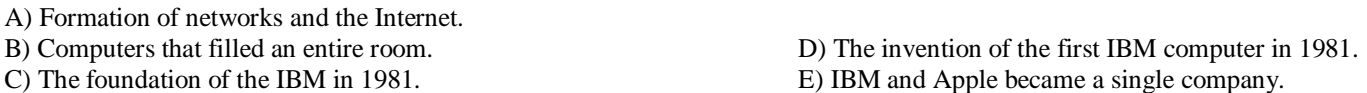

#### **20. In the context of computer, what does Artificial Intelligence mean?**

- A) It means we are in the fifth generation computer devices.
- B) It is not totally developed so far.
- C) It is still in development by the researchers.
- D) The use of parallel processing and superconductors is helping to make artificial intelligence a reality.
- E) The study of how to produce machines to have some of the abilities the human mind has.

# **21. A interoperabilidade é um requisito não funcional que descreve**

A) a facilidade de operação pelo usuário final.

- B) a facilidade da manutenção operativa.
- C) a eficiência no uso de recursos operacionais.
- D) a facilidade de operação pela equipe de desenvolvimento.

E) a capacidade de coexistir e cooperar com outros *softwares*.

# **22. Sobre Requisitos Não Funcionais (RNF), analise as assertivas abaixo:**

- **i.** Os RNF desempenham um papel crítico durante o desenvolvimento de sistemas, e erros devido à não elicitação ou à elicitação incorreta destes estão entre os mais caros e difíceis de corrigir, uma vez que um sistema tenha sido implementado.
- **ii.** A não observância de RNFs pode resultar em: softwares com inconsistência e de baixa qualidade; clientes e desenvolvedores insatisfeitos; tempo e custo de desenvolvimento além dos previstos devido à necessidade de se consertarem softwares que não foram desenvolvidos sob a ótica da utilização de RNFs.
- **iii.** RNFs frequentemente interagem entre si, uma vez que a tentativa de satisfazer um RNF pode prejudicar ou ajudar a satisfazer outros RNFs.
- **iv.** RNFs são geralmente subjetivos, uma vez que podem ser vistos, interpretados e conceituados de forma diferente por diferentes pessoas.

# **Assinale a alternativa que aponta a quantidade de assertiva(s) CORRETA(S).**

A) Nenhuma. B) Uma. C) Duas. D) Três. E) Quatro.

# **23. Sobre métodos ágeis de desenvolvimento de** *software,* **analise as afirmações abaixo:**

- **i.** O desenvolvimento ágil é mais aplicável em ambientes turbulentos, que sofrem muitas mudanças e onde existe certo nível de incerteza técnica que requer a combinação de habilidades por meio do trabalho colaborativo dos membros da equipe.
- **ii.** Como resultado, o desenvolvimento ágil produz *software* com parcimônia na documentação, desenvolve, apenas, o mínimo realmente necessário para atender ao conjunto de requisitos da iteração atual, integra o código constantemente e usa os testes de regressão. Concentrando-se completamente na iteração atual, é possível entregar um pequeno produto no prazo e satisfazer o cliente.
- **iii.** Os métodos ágeis parecem funcionar melhor com equipes pequenas, geograficamente centralizadas, trabalhando em aplicações pequenas, pois esse modelo de desenvolvimento se baseia fortemente no conhecimento tácito e na comunicação face-a-face, o que requer que os desenvolvedores estejam fisicamente próximos.
- **iv.** No desenvolvimento ágil, o papel convencional do gerente de projeto como planejador, organizador e controlador é substituído por um papel de facilitador do trabalho da equipe que se autodireciona e se auto-organiza para lidar com o trabalho. Além disso, o gerente de projeto vai se dedicar a estabelecer uma relação de parceria com os clientes.

# **Assinale a alternativa que aponta a quantidade de assertiva(s) CORRETA(S).**

A) Quatro. B) Três. C) Duas. D) Uma. E) Nenhuma.

**24. A atribuição competente de responsabilidades aos objetos é extremamente importante no projeto orientado a objetos. A literatura especializada apresenta os padrões GRASP (***General Responsibility Assignment Software Patterns***), que descrevem princípios fundamentais de atribuição de responsabilidades a objetos. Assinale a alternativa que apresenta somente os padrões considerados como GRASP.**

A) *Adapter*, *Composite*, *Façade*, *Proxy*.

- B) *Excpert*, *High Cohesion*, *Low Coupling*, *Controller*.
- C) *Adapter*, *Prototype*, *Chain of Responsibility*, *Strategy*.
- D) *Expert*, *Controller*, *Chain of Responsibility*, *Command*.
- E) *Creator*, *Factory Method*, *Abstract Factory*, *Chain of Responsibility*.

**25. Considerando que a inclusão (***empilha***) de um elemento em uma pilha que pode ser obtida pelo acréscimo de um elemento no final (***adicionarFim***) de uma lista, e a retirada (***desempilha***) de um elemento da pilha que corresponde à remoção de um elemento do final (***removerFim***) da lista. Indique a opção que apresenta o melhor modelo.**

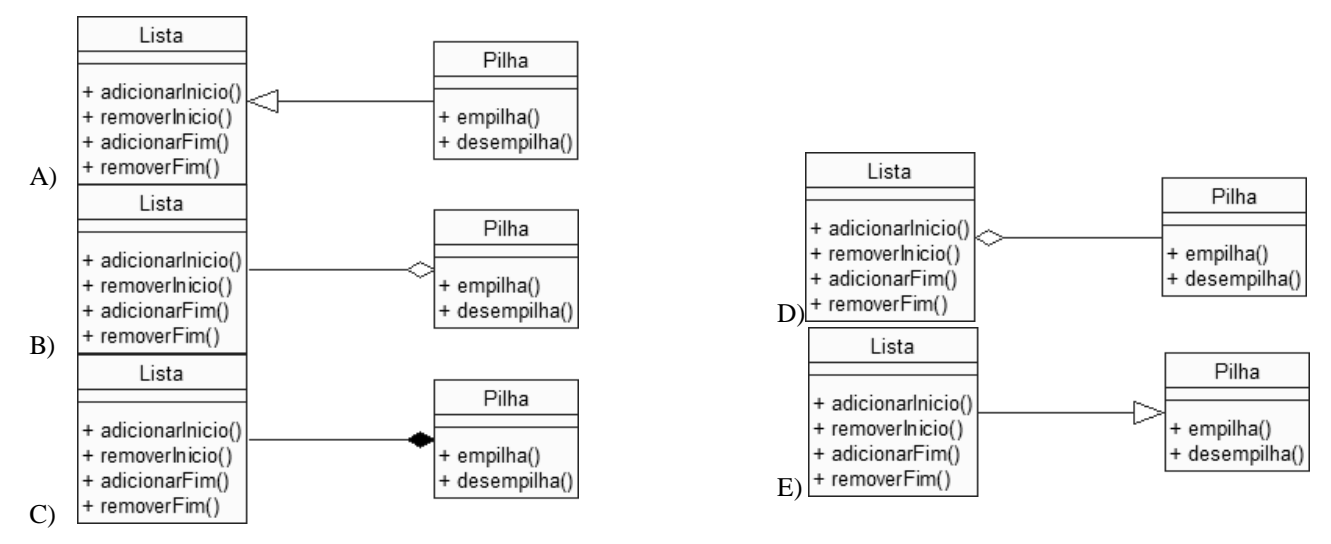

**26. O OMG (***Object Management Group***) padronizou várias linguagens em modelos. Esses modelos são classificados em um determinado nível de abstração. O nível M3, o mais abstrato, corresponde ao MOF (***Meta Object Facility***). O MOF é um padrão, que define uma linguagem abstrata e uma estrutura para a especificação, construção e gerência de metamodelos, de forma independente de tecnologia.**

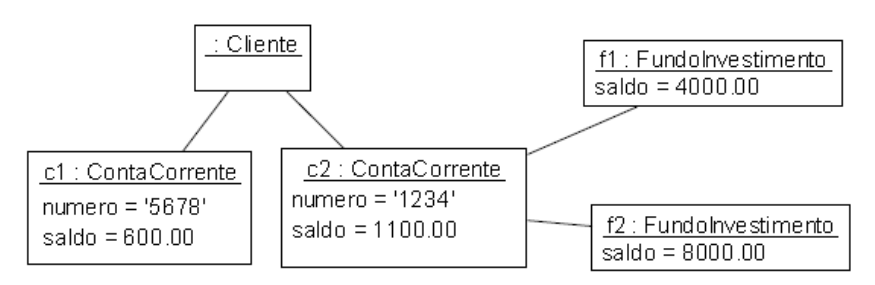

**Sendo assim, é CORRETO afirmar que o modelo que segue encontra-se no nível**

A)  $M_0$  B)  $M_1$  C)  $M_2$  D)  $M_4$  E)  $M_5$ 

**27. Observe o diagrama de estado da UML:**

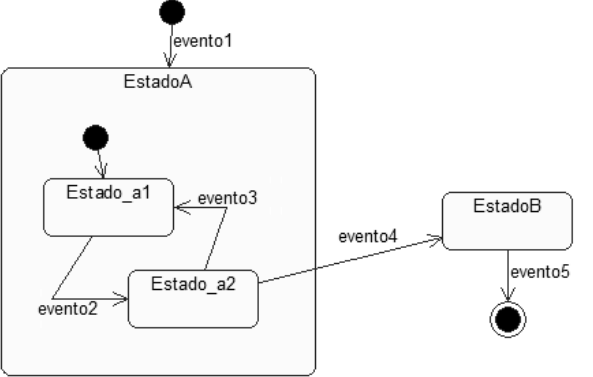

# **Sobre ele, analise as assertivas abaixo:**

- **i.** O diagrama apresenta dois estados iniciais, o que caracteriza um erro de modelagem.
- **ii.** O *evento4* sinaliza a mudança do *EstadoA* para o *EstadoB*.
- **iii.** Supondo que o estado do sistema seja *EstadoA* é correto afirmar que a sequência de eventos {*evento3*, *evento2*, *evento3*, *evento2*, *evento4*} leva o sistema para o *EstadoB*.
- **iv.** Embora não representado na figura, cada estado pode apresentar uma lista de ações ou atividades que podem ser realizadas, quando se entra (*entry*), sai (*exit*) ou permanece (*do*) no estado.

# **Assinale a alternativa que aponta a quantidade de assertiva(s) FALSA(S).**

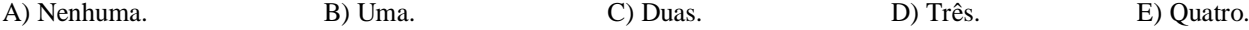

## **28. Sobre modelagem orientada a objetos com UML, analise as assertivas abaixo:**

- **i.** Diagramas de Classe representam a estrutura estática mais importante da modelagem UML, sendo formados por classes de objetos com características e comportamento semelhantes e seus relacionamentos mais comuns, como associações, agregações, heranças e dependências.
- **ii.** Objetos apresentam um estado, exibem algum comportamento bem definido e possuem uma identidade única que os diferenciam dos demais objetos. O estado de um objeto é caracterizado pelo seu conjunto de propriedades estáticas e seus valores dinâmicos.
- **iii.** Uma associação representa um relacionamento semântico entre dois classificadores (e.g.: classes, interfaces, tipos de dados).
- **iv.** Uma classe associativa é um elemento que se apresenta tanto como uma classe como uma associação.

#### **Assinale a alternativa que aponta a quantidade de assertiva(s) CORRETA(S).**

A) Nenhuma. B) Uma. C) Duas. D) Três. E) Quatro.

#### **29. Sobre o diagrama de sequência da UML, analise as assertivas abaixo:**

- **i.** A primeira mensagem é sempre proveniente de uma fonte indeterminada.
- **ii.** Os laços e as condicionais, a partir da UML 2.0, podem ser representados por quadros de interação.
- **iii.** Cada linha da vida pode ter uma ou mais barras de ativação que mostram quando o objeto está ativo na interação.
- **iv.** Os diagramas de sequência são um tipo de diagrama de interação, que exibem o comportamento dinâmico do sistema, focalizando a interação entre objetos por meio da representação da troca de mensagens entre eles para a realização de determinada tarefa ou funcionalidade especificada em um caso de uso.

#### **Assinale a alternativa que aponta a quantidade de assertiva(s) FALSA(S).**

A) Nenhuma. B) Uma. C) Duas. D) Três. E) Quatro.

## **30. Sobre o modelo conceitual de informação, analise as assertivas abaixo:**

**i.** Um modelo conceitual de informação consiste na representação dos objetos, suas características e seus relacionamentos no contexto de um determinado ambiente.

**ii.** Uma entidade do negócio, quando modelada em um modelo conceitual de informação, representa uma categoria atribuída ao conjunto de objetos existentes neste ambiente que estão agrupados em função de suas semelhanças.

- **iii.** O diagrama de classe, quando usado para representar o modelo conceitual de informação, deve mostrar os métodos de todas as classes.
- **iv.** No contexto da modelagem orientada a objetos, os relacionamentos mais comuns entre as entidades de negócio do modelo conceitual de informação são as associações, as agregações, as heranças e as dependências.

#### **Assinale a alternativa que aponta a quantidade de assertiva(s) CORRETA(S).**

A) Quatro. B) Três. C) Duas. D) Uma. E) Nenhuma.

#### **31. Sobre o diagrama de casos de uso, analise as assertivas abaixo:**

- **i.** Se a definição de um caso de uso tiver um fragmento de comportamento bem-definido que provavelmente será útil em outras situações, o ideal seria utilizá-lo na especificação de um novo caso de uso e usar a relação de *include* com o caso de uso original.
- **ii.** Se você pode definir um caso de uso significativo com recursos opcionais, então modele o comportamento básico como um caso de uso e acrescente os recursos com a relação *extend*. Isso permite que o sistema seja testado e depurado sem as extensões, que podem ser incluídas mais tarde.
- **iii.** A relação *include* implica que o comportamento incluído é parte necessária de um sistema, enquanto a relação *extend* implica que um sistema sem o comportamento incluído seria significativo.
- **iv.** Se um caso de uso possui diversas variações, modele o comportamento comum com um caso de uso abstrato e, depois, especialize cada uma das variações. Não use generalização simplesmente para compartilhar um fragmento de comportamento; use a relação de *include* para esse fim.

# **Assinale a alternativa que aponta a quantidade de assertiva(s) FALSA(S).**

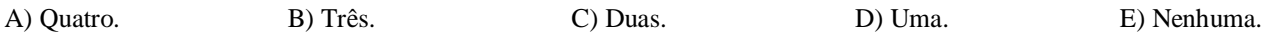

#### **32. A UML oferece alguns mecanismos para a extensão da sua sintaxe e semântica. Sobre isso, correlacione as colunas.**

- **i.** Conceber novos atributos de modelagem. **( )** Valores atribuídos
- **ii.** Conceber novos elementos de modelagem. **( )** Estereótipos
- **iii.** Conceber uma nova semântica de modelagem. **( )** Restrições

## **Assinale a alternativa que contém a sequência CORRETA.**

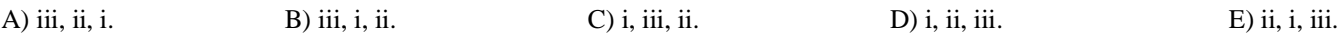

**33. Os padrões de projeto do catálogo GoF (***Gang of Four***) podem ter finalidade de criação, estrutural ou comportamental. Os padrões de criação se preocupam com o processo de criação de objetos. Os padrões estruturais lidam com a composição de classes ou de objetos. Os padrões comportamentais caracterizam as maneiras pelas quais classes ou objetos interagem e distribuem responsabilidades. Assinale a alternativa que apresenta, apenas, padrões de projeto comportamentais.** 

A) *Prototype*, *Bridge*, *Visitor*.

B) *Façade*, *State*, *Template Method*. D) *Proxy*, *Strategy*, *Observer*. C) *Interpreter*, *Command*, *Memento*. E) *Builder*, *Iterator*, *Flyweight*.

## **34. Analise as assertivas abaixo sobre os conceitos de análise e projeto orientados a objetos.**

- **i.** A herança de classe é basicamente apenas um mecanismo para estender a funcionalidade de uma aplicação pela reutilização da funcionalidade das classes ancestrais, e a delegação é uma maneira de tornar a composição tão poderosa para fins de reutilização, como a herança.
- **ii.** Quando uma mensagem é enviada a um objeto, a operação específica que será executada depende de ambos: mensagem e objeto receptor. Diferentes objetos que suportam solicitações idênticas podem ter diferentes implementações das operações que atendem a essas solicitações.
- **iii.** Dentre os diversos fatores que podem contribuir negativamente para a evolução de um software, destaca-se a deterioração da sua estrutura interna, usualmente resultado do emprego de construções inadequadas que aumentam a complexidade e dificultam o entendimento e a evolução de um software. Nesse cenário de constante evolução, as técnicas de reestruturação (refatoração) visam reduzir a complexidade do software por meio da melhoria incremental de sua estrutura interna.
- **i.** Aspectos, como concorrência e persistência, são mais comumente trabalhados na fase de projeto orientado a objetos que na fase de análise.

## **Assinale a alternativa que aponta a quantidade de assertiva(s) FALSA(S).**

A) Quatro. B) Três. C) Duas. D) Uma. E) Nenhuma.

# **35. Considere os seguintes componentes de modelos utilizados na análise estruturada:**

- **i.** Fluxo de dados
- **ii.** Entidade fraca
- **iii.** Entidade associativa
- **iv.** Entidade externa
- **v.** Depósito de dados
- **vi.** Processo

# **A CORRETA associação entre estes componentes com a Modelagem Funcional (MF) e Modelagem de Dados (MD) é**

A) i-MD; ii-MD; iii-MD; iv-MD; v-MD; vi-MF.

- B) i-MD; ii-MF; iii-MD; iv-MF; v-MD; vi-MD. D) i-MF; ii-MF; iii-MF; iv-MD; v-MD; vi-MF.
- C) i-MF; ii-MD; iii-MD; iv-MF; v-MF; vi-MF. E) i-MF; ii-MD; iii-MF; iv-MF; v-MF; vi-MD.
- 

# **36. Sobre teste de** *software,* **analise as assertivas abaixo:**

- **i.** O tipo de teste conhecido como caixa branca requer o inspeção do código-fonte e a seleção de casos de teste que exercitem partes do código e não de sua especificação.
- **ii.** Um erro (*error*) é a produção de uma saída incorreta com relação ao que foi especificado.
- **iii.** Particionamento em classe de equivalência, análise do valor limite, grafo de causa-efeito e baseado em estado são exemplos de critérios de teste caixa-preta.
- **iv.** Uma falha (*failure*) é uma ação humana que produz um resultado incorreto, como uma ação incorreta tomada pelo programador.

#### **Assinale a alternativa que aponta a quantidade de assertiva(s) FALSA(S).**

A) Quatro. B) Três. C) Duas. D) Uma. E) Nenhuma.

## **37. Sobre a implementação com Java, analise as afirmações abaixo:**

- **i.** Java trata seus tipos de dados primários por valor, e seus tipos não primários (objetos e *arrays*), por referência (ponteiros controlados pelo interpretador Java, e não pelo usuário). O valor padrão de qualquer dado não primário é *null* (palavra reservada que significa ausência de valor).
- **ii.** Um objeto vai existir desde o momento da sua construção e até que todas as suas referências sejam removidas (ou até que o programa termine). A remoção de uma referência a um objeto pode se dar explícita (*nomeDoObjeto* = *null*) ou implicitamente (fim do escopo de existência do objeto).
- **iii.** A Sobrecarga (*Overloading*) de métodos é a possibilidade de declarar métodos com o mesmo nome, só que com passagem de parâmetros diferentes. A maior utilidade de sobrecarga de métodos é para a construção de métodos que fazem a mesma coisa com dados diferentes.
- **iv.** O modificador *static* indica que o método ou atributo é de classe (as instâncias criadas terão esse método ou atributo), o que implica na utilização da palavra reservada *this* (referência ao próprio objeto) no interior desse tipo de método, pois este nunca vai fazer parte de nenhum objeto.

## **Assinale a alternativa que aponta a quantidade de assertiva(s) FALSA(S).**

- A) Quatro. B) Três. C) Duas. D) Uma. E) Nenhuma.
- 38. Um processo P, implementado em Java, com duas entradas (e1, e2), onde {(e1 > = 0)  $\wedge$  (e2 > = 0)  $\wedge$  (e1 > e2)} deverá **implicar em qual saída após sua execução?**

```
static int euclides(int e1, int e2) {
       int e = e1 % e2;if (e = 0) {
                 return e2;
       } else {
                 return euclides (e2, e);
       }
}
```
- A) O menor valor das duas entradas.
- B) O maior valor das duas entradas.
- C) A média "*euclideana*" das duas entradas.
- D) O máximo divisor comum das duas entradas.
- E) O mínimo múltiplo comum das duas entradas.
- **39. Quando o código** *JavaScript* **for inserido no corpo de uma página HTML e executado no navegador** *Internet Explorer* **exibirá**

```
<script type="text/javascript">
   var i=5;
   var j=10;
   do {
       document.write(i>j?"vou ser":"aprovado");
       document.write(" ");
       i=2;
       i++;}
   while (i < = 6);
</script>
```
A) vou ser aprovado.

B) aprovado aprovado. D) aprovado vou ser. C) vou ser vou ser. E) o código J*avaScript* não exibirá nada.

## **40. Após analisar o código JAVA que segue, assinale a opção que contém a sequência CORRETA.**

public class testeOperadoresLogicos { public static void main(String[] args) { boolean A, B; int C, D;  $A = true;$  $B = false;$  $C = 0$ :  $D = 0$ : System.out.print(((A || B && A || !B)) && ((C \*= 2) != (D /= 3))); System.out.print((!A && B || A && !(((C \*= 2) == (D /= 3))))); System.out.print((!(A || !B) && (A || B)) || ((C \*= 2) == (D /= 3))); System.out.print(((A && !(((C \*= 2) != (D /= 3)))) && (!A || !B))); } }

A) true true true false

B) false false true false D) false false false true C) true false false true E) true false true E) true false true false

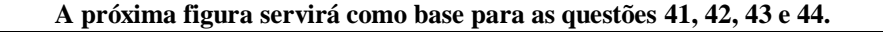

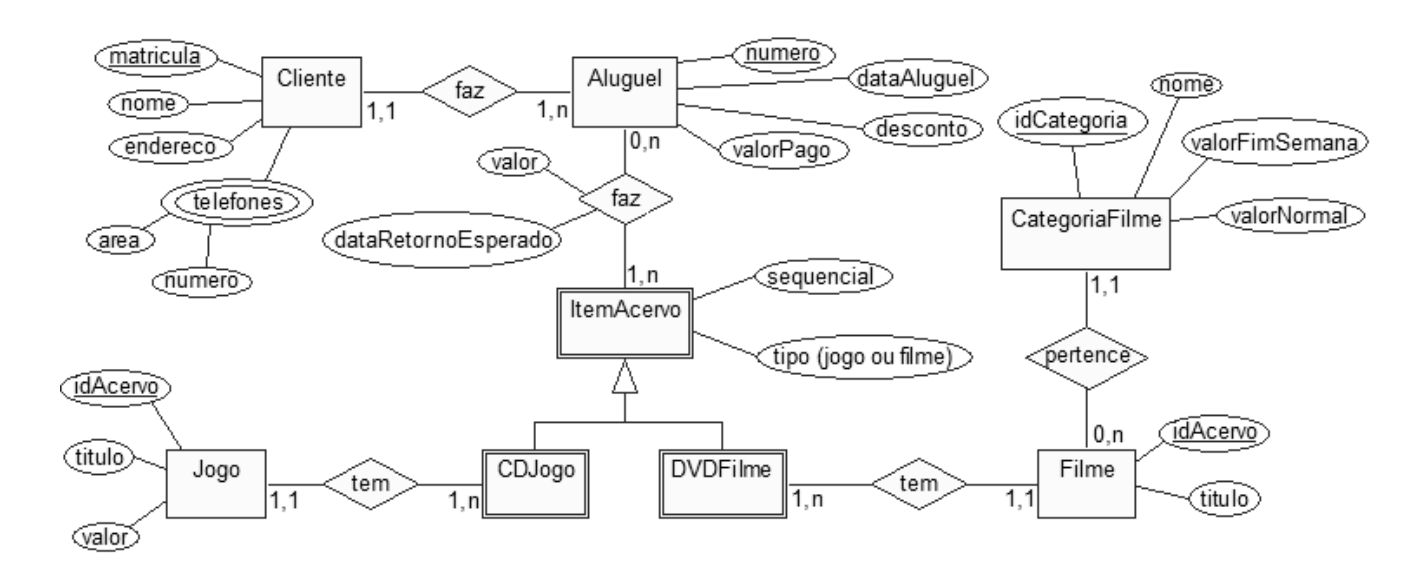

# **41. Sobre o diagrama apresentado, analise as afirmações abaixo:**

**i.** A entidade "*Aluguel*" deveria ser um relacionamento entre as entidades "*Cliente*" e "*ItemAcervo*".

**ii.** "*ItemAcervo*" é uma entidade fraca, porque possui uma dependência explícita com a entidade "*Filme*".

**iii.** Uma instância de "*Filme*" somente poderá existir, se estiver relacionada com, pelo menos, uma instância de "*CategoriaFilme*";

**iv.** A entidade "*ItemAcervo*" não deve ser representada como uma entidade fraca.

#### **Assinale a alternativa que aponta a quantidade de assertiva(s) CORRETA(S).**

A) Quatro. B) Três. C) Duas. D) Uma. E) Nenhuma.

## **42. Sobre o diagrama apresentado, analise as assertivas abaixo:**

- **i.** De acordo com o diagrama ilustrado, uma instância da entidade "*CategoriaFilme*" deve ter, pelo menos, uma instância da entidade "*Filme*" vinculado a ela.
- **ii.** De acordo com o diagrama ilustrado, ao normalizar as entidades, o campo "*IdCategoria*" da entidade "*CategoriaFilme*" será incluído em "*Filme*" como chave-estrangeira.
- **iii.** No diagrama apresentado, o triângulo/partição representa uma generalização/especialização e indica que a entidade "*ItemAcervo*" é dividida em dois subconjuntos, as entidades "*CDJogo*" e "*DVDFilme*".

**iv.** A implementação da partição na abordagem relacional é feita apenas com uma tabela, aglutinando todas as propriedades dos elementos envolvidos na partição.

## **Assinale a alternativa que aponta a quantidade de assertiva(s) FALSA(S).**

A) Quatro. B) Três. C) Duas. D) Uma. E) Nenhuma.

#### **43. Sobre o diagrama apresentado, analise as assertivas abaixo:**

**i.** "*Telefones*" é um exemplo de atributo complexo, no qual atributos compostos e multivalorados podem ser aninhados.

- **ii.** Entre os relacionamentos do modelo apresentado, apenas o que envolve as entidades "*Aluguel*" e "*ItemAcervo*" o "*faz*" – será transformado em uma tabela após a normalização.
- **iii.** O modelo, depois de normalizado, dará origem a oito tabelas.
- **iv.** No modelo, depois de normalizado, a entidade "*Cliente*" ficará com quatro atributos.

# **Assinale a alternativa que aponta a quantidade de assertiva(s) CORRETA(S).**

A) Nenhuma. B) Uma. C) Duas. D) Três. E) Quatro.

44. Os campos (matricula, numero, idAcervo na entidade Filme, idAcervo na entidade Jogo e idCategoria), no modelo **apresentado, são todos** *auto-increment***. Dentre as alternativas abaixo, selecione a opção que melhor se candidata como chave-primária para a tabela que surgirá do relacionamento "***faz***" entre as entidades "***Aluguel***" e "***ItemAcervo***".**

- A) valor+dataRetornoEsperado.
- 
- 

B) numero+sequencial. D) idAcervo+sequencial+numero.

C) idAcervo+sequencial+tipo. E) idAcervo+sequencial+numero+tipo.

## **45. A quantas tabelas no modelo relacional dará origem o modelo conceitual de informação apresentado abaixo?**

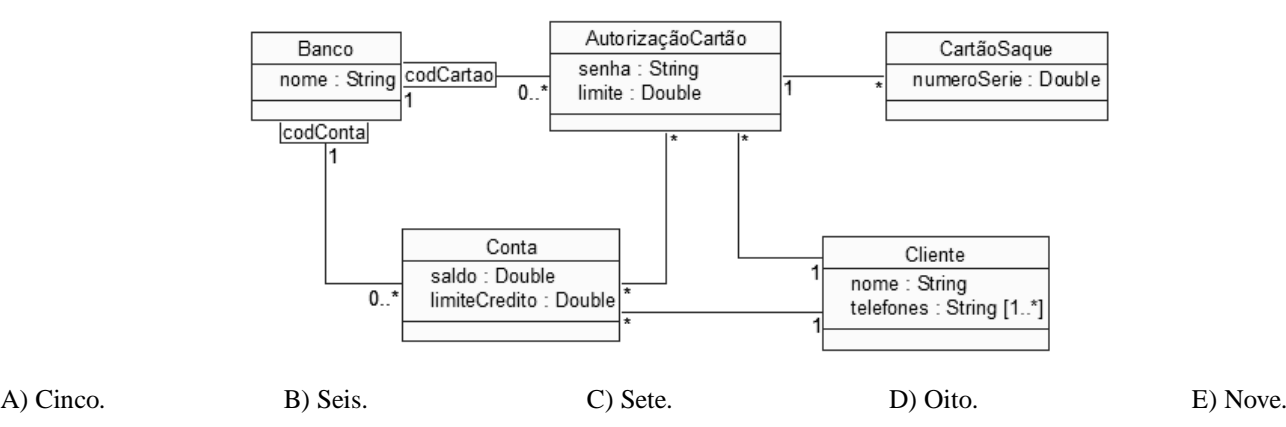

**As questões 46, 47 e 48 compartilham dos mesmos comandos usados no MySQL para criar duas tabelas, fazer algumas inserções, restrições e uma remoção.**

Welcome to the MySQL monitor. Commands end with ; or  $\gtrsim$ 

Your MySQL connection id is 4

Copyright (c) 2000, 2011, Oracle and/or its affiliates. All rights reserved.

Oracle is a registered trademark of Oracle Corporation and/or its

affiliates. Other names may be trademarks of their respective owners.

Type 'help;' or '\h' for help. Type '\c' to clear the current input statement.

mysql> CREATE DATABASE EMPREL;

Query OK, 1 row affected (0.01 sec)

mysql> USE EMPREL;

Database changed

mysql> CREATE TABLE Empregado (

- -> Matricula char(5) PRIMARY KEY,
- -> Nome varchar(30),
- -> numDepto int

```
 -> );
```
Query OK, 0 rows affected (0.06 sec)

Enter password: \*\*\*\*\*\*\*\*

Server version: 5.5.17 MySQL Community Server (GPL)

mysql> CREATE TABLE Departamento (

- -> numDepto int UNIQUE,
- -> nomeDepto varchar(30)

 $\Rightarrow$  );

Query OK, 0 rows affected (0.06 sec)

mysql> ALTER TABLE Empregado ADD CONSTRAINT fk\_empregado\_depto

-> FOREIGN KEY (numDepto) REFERENCES Departamento(numDepto);

Query OK, 0 rows affected (0.13 sec) Records: 0 Duplicates: 0 Warnings: 0

mysql> INSERT INTO Departamento VALUES (1, 'Vendas');

Query OK, 1 row affected (0.02 sec)

mysql> INSERT INTO Departamento VALUES (2, 'Marketing');

Query OK, 1 row affected (0.02 sec)

mysql> INSERT INTO Departamento VALUES (3, 'Contabilidade');

Query OK, 1 row affected (0.03 sec)

mysql> INSERT INTO Departamento VALUES (4, 'RH');

Query OK, 1 row affected (0.01 sec)

mysql> INSERT INTO Empregado VALUES ('11111', 'Ana', 1);

Query OK, 1 row affected (0.01 sec)

mysql> INSERT INTO Empregado VALUES ('22222', 'Beth', 3);

Query OK, 1 row affected (0.02 sec)

mysql> INSERT INTO Empregado VALUES ('33333', 'Carla', 3);

Query OK, 1 row affected (0.01 sec)

mysql> INSERT INTO Empregado VALUES ('44444', 'Danny', 4);

Query OK, 1 row affected (0.00 sec)

mysql> INSERT INTO Empregado VALUES ('55555', 'Eliane', 4);

Query OK, 1 row affected (0.03 sec)

mysql> INSERT INTO Empregado VALUES ('66666', 'Fatima', NULL);

Query OK, 1 row affected (0.01 sec)

mysql> ALTER TABLE Departamento ADD TotalEmpregados int;

Query OK, 4 rows affected (0.14 sec)

Records: 4 Duplicates: 0 Warnings: 0

# mysql> /\* **IMPORTANTE! Nesse ponto, entra um comando SQL que será cobrado na questão 26.** \*/

mysql> Delimiter //

mysql> CREATE TRIGGER alteraDepto1

- -> AFTER INSERT ON Empregado
- -> FOR EACH ROW
- -> BEGIN
- -> IF (NEW.numDepto IS NOT NULL) THEN
- -> UPDATE departamento
- $\text{SET Total Empregados} = \text{TotalEmpregados} + 1$
- -> WHERE departamento.numDepto = NEW.numDepto;
- $\rightarrow$  END IF:
- -> END//

Query OK, 0 rows affected (0.00 sec)

- mysql> Delimiter ;
- mysql> INSERT INTO Empregado values ('77777', 'Gabriela', 3);
- Query OK, 1 row affected (0.03 sec)
- mysql> Delimiter //

mysql> CREATE TRIGGER alteraDepto2

- -> AFTER DELETE ON Empregado
- -> FOR EACH ROW
- -> BEGIN
- -> IF (OLD.numDepto IS NOT NULL) THEN
- -> UPDATE Departamento
- -> SET totalEmpregados = totalEmpregados 1
- -> WHERE Departamento.numDepto = OLD.numDepto;
- $\Rightarrow$  END IF:
- -> END//

Query OK, 0 rows affected (0.03 sec)

mysql> Delimiter ; mysql> DELETE FROM Empregado WHERE Matricula = '77777';

Query OK, 1 row affected (0.03 sec)

**46. Conforme pode ser observado nas instruções em SQL que foram apresentadas, ocorreu uma mudança na estrutura da tabela** *Departamento* **com a inclusão de uma nova coluna (***TotalEmpregados***). Porém, após essa inclusão, o estado atual da tabela** *Departamento* **se apresenta da seguinte forma:**

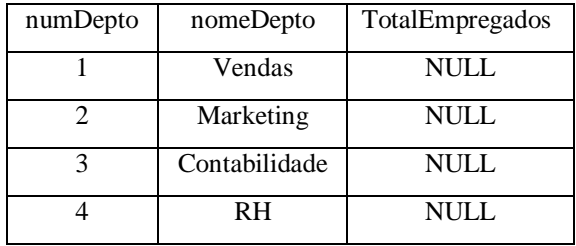

mysql> SELECT \* FROM Departamento;

4 rows in set (0.00 sec) mysql>

**Assinale a alternativa que apresenta a instrução SQL que vai preencher todas as linhas da nova coluna (***TotalEmpregados***) com o total de empregados que trabalham nos respectivos departamentos.**

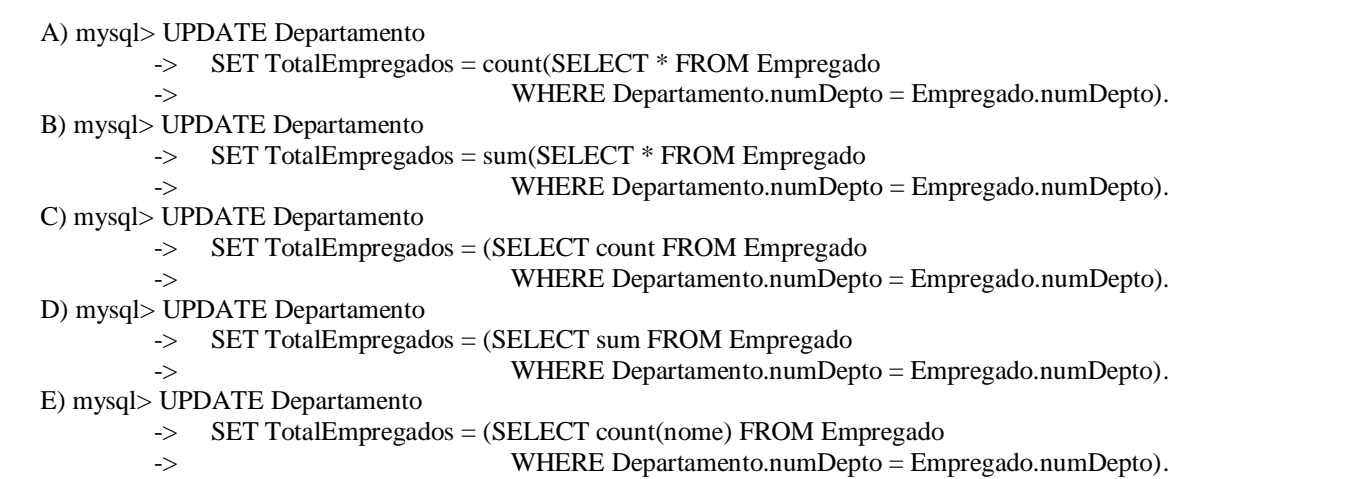

## **47. Considere que a consulta a seguir foi executada sobre a base de dados com o estado resultante da sequência dos comandos apresentados anteriormente. Quantas linhas surgirão após essa consulta SQL?**

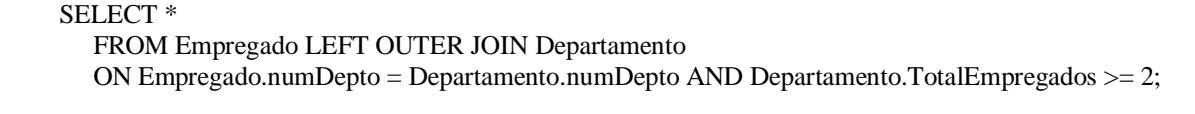

A) Nenhuma. B) Uma. C) Duas. D) Três. E) Quatro.

#### **48. Considere que a consulta a seguir foi executada sobre a base de dados, com o estado resultante da sequência dos comandos apresentados anteriormente.**

SELECT E.Nome, D.nomeDepto FROM Empregado AS E, Departamento AS D WHERE E.numDepto > = 2 AND E.numDepto = D.numDepto AND NOT E.numDepto IS NULL ORDER BY E.Matricula;

- i. Lista a coluna *nome* da tabela *Empregado*;
- ii. Só considera as tuplas que têm o atributo *numDepto* maior e igual a 2;
- iii. Só considera os registros que apresentam o atributo *numDepto* não nulo;
- iv. Apresenta o resultado em ordem alfabética.
- v. Os nomes dos departamentos, coluna *nomeDepto*, surgirão na consulta, em ordem alfabética.

#### **Assinale a alternativa que aponta a quantidade de assertiva(s) CORRETA(S).**

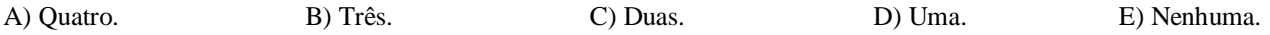

#### **49. Dada a tabela abaixo,**

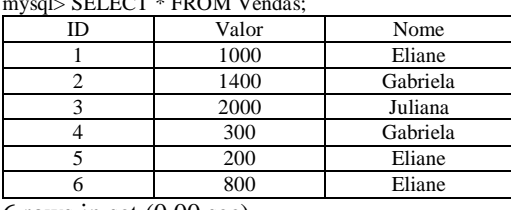

 $\mathbb{R}$  SELECT \* FROM Vendas

6 rows in set (0.00 sec)

#### **selecione a opção que apresenta a resposta CORRETA para a seguinte consulta SQL:**

SELECT Nome, SUM(Valor) FROM Vendas GROUP BY Nome HAVING AVG(Valor) < 1000;

|    | Nome                          | SUM(Valor)           |
|----|-------------------------------|----------------------|
|    | Eliane<br>Gabriela<br>Juliana | 2000<br>1700<br>2000 |
| A) |                               |                      |
|    | Nome                          | SUM(Valor)           |
|    | Eliane<br>Gabriela            | 2000<br>1700         |
| B) |                               |                      |
|    | Nome                          | SUM(Valor)           |
| C) | Gabriela<br>Juliana           | 1700<br>2000         |
|    |                               |                      |
|    | Nome                          | SUM(Valor)           |
| D) | Gabriela                      | 1700                 |
|    |                               |                      |

E) Empty set (0.00 sec)

#### **50. Sobre o** *Data Warehouse,* **analise as assertivas abaixo:**

- **i.** É um repositório de dados organizado a fim de ser prontamente aceitável para as atividades de processamento analítico.
- **ii.** Os SGBDs voltados para sistemas de Data Warehouse devem ser otimizados para o processamento de consultas complexas e *ad-hoc*.
- **iii.** Os SGBDs relacionais tradicionais são a melhor alternativa para a hospedagem de dados em sistemas de Data Warehouse. As melhorias dos SGBDs na área de suporte à decisão vêm atendendo as necessidades impostas pelo ambiente de Data Warehouse.
- **iv.** SGBDs multidimensionais (MOLAP) utilizam visões em vez de tabelas. São projetados com o objetivo de permitir uma eficiente e conveniente armazenagem e recuperação de dados que estão intimamente relacionados. Esses dados são armazenados, visualizados e analisados, segundo diferentes dimensões. A grande vantagem dos SGBDs multidimensionais é exatamente a sua grande capacidade de armazenamento.

## **Assinale a alternativa que aponta a quantidade de assertiva(s) FALSA(S).**

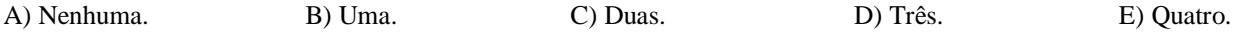